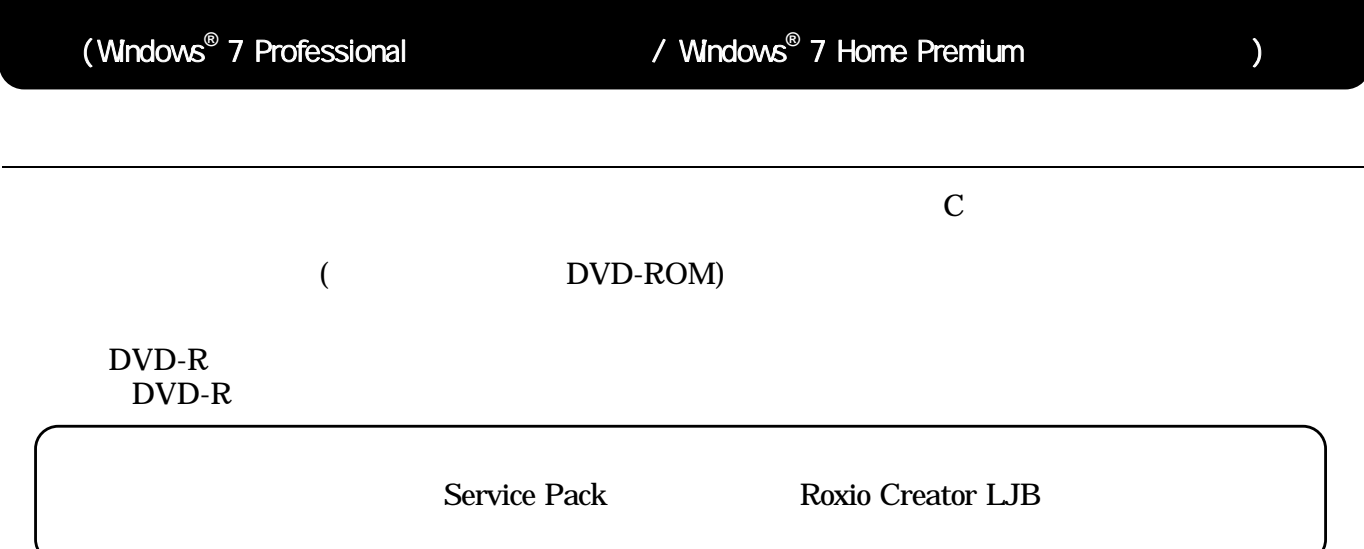

  $\overline{\phantom{a}}$ 

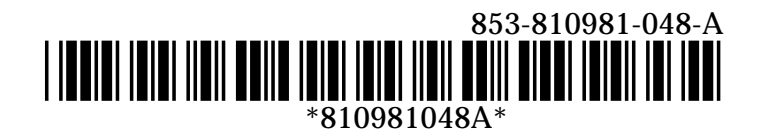